#### **ns-3 project update**

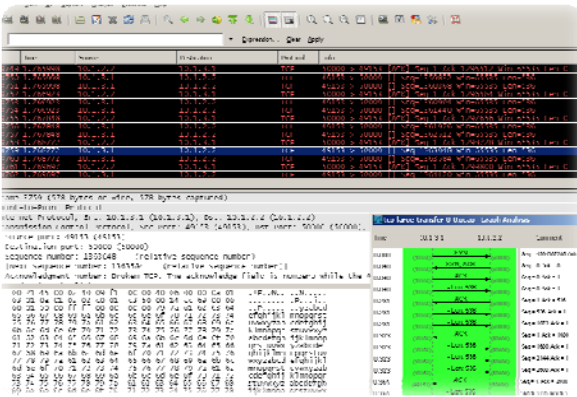

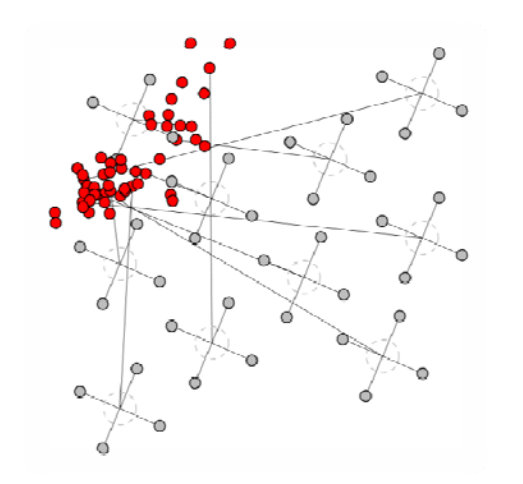

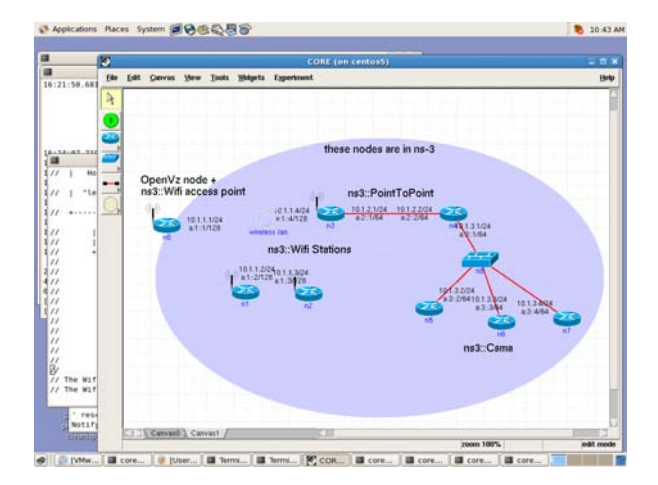

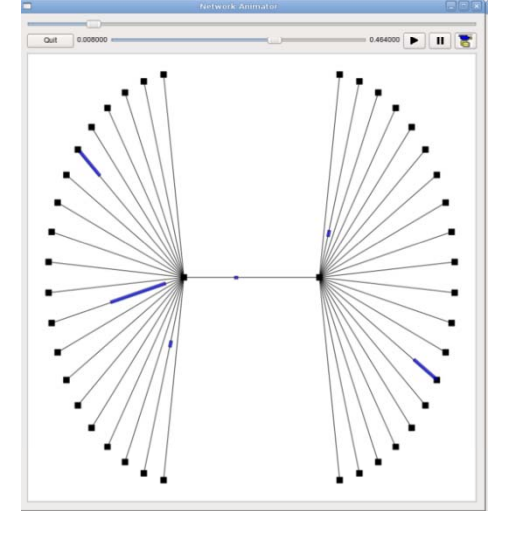

#### Tom Henderson

March 25, 2011

**Workshop on ns-3, March 2011** <sup>1</sup>

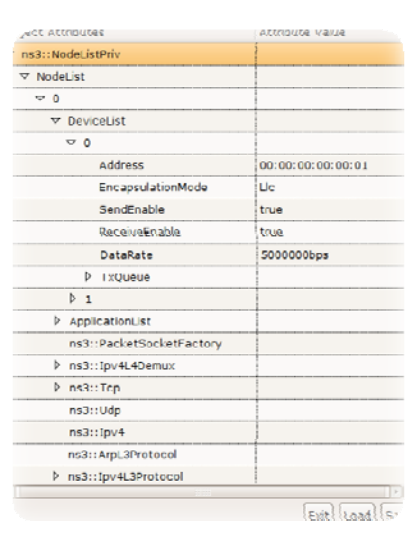

#### **Talk outline**

- ns-3 project goals
- progress since last WNS3
- new and forthcoming features
- developer meeting, and loose ends
- Q&A, feedback

ns-3 is a free, open source software project building and maintaining a discrete-event network simulator for research and education

#### **Technical goals:**

- Build and maintain a simulation core aligned with the needs of the research community
- Help to improve the technical rigor of network simulation practice

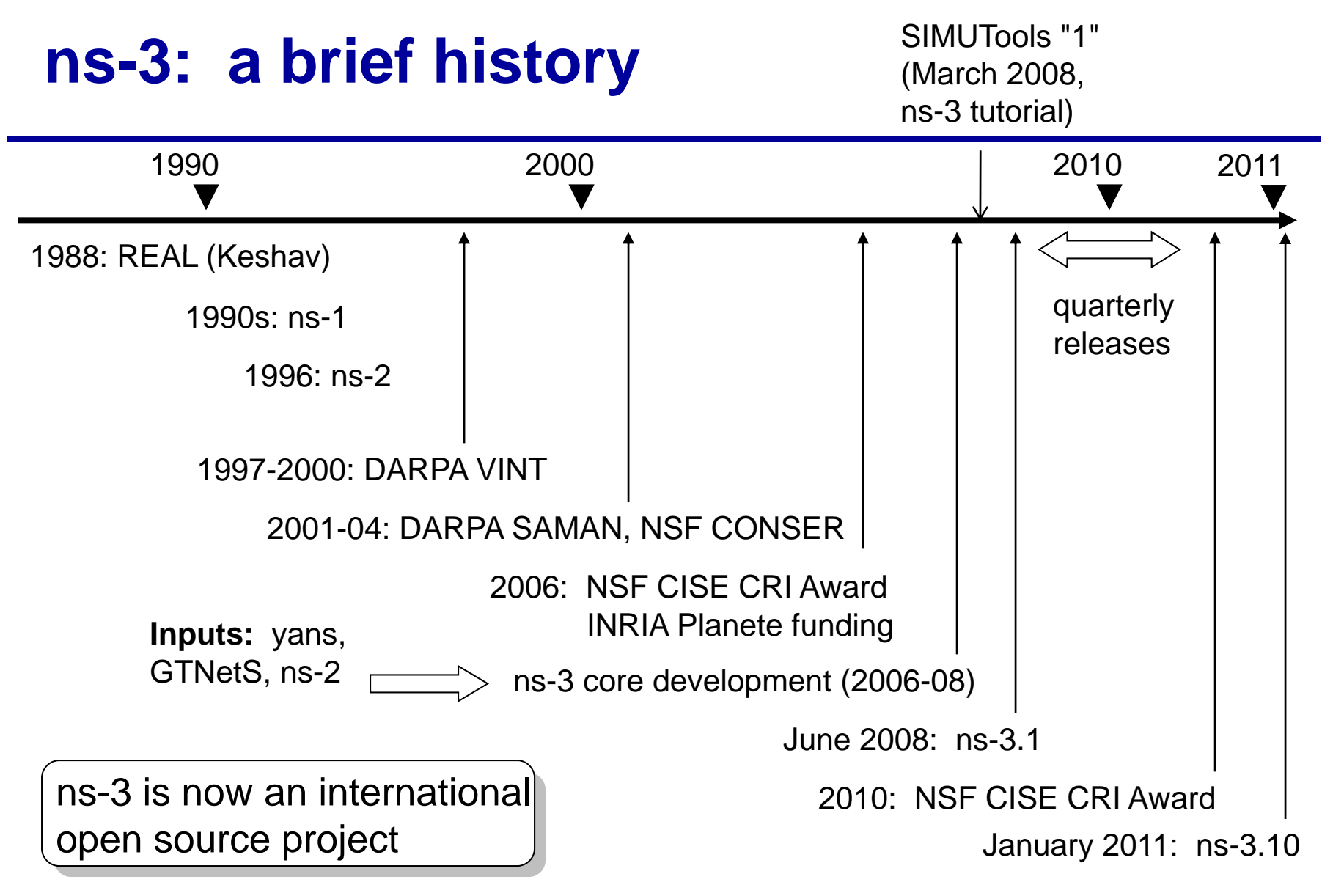

**Workshop on ns-3, March 2011**

#### *ns-3*

#### **ns-3 themes**

*ns-3*

- Research and education focus
	- – Build and maintain simulation core, integrate models developed by other researchers
	- –Support research-driven workflows
- Open source development model
	- –Research community maintains the models
- Leverage available tools and models
	- –Write programs to work together
- Enforce core coding/testing standards

### **ns-3 software overview**

- ns-3 is written in C++, with bindings available for Python
	- – simulation programs are C++ executables or Python programs
	- **Links of the Common** Python is often a glue language, in practice
- ns-3 is a GNU GPLv2-licensed project
- ns-3 lacks an integrated development/visualization environment (IDE)
- ns-3 is not backwards-compatible with ns-2

#### **ns-3 development process**

ns-3 is run as an open source project backed by research funding

- GPLv2 licensing stance
- open mailing lists
- uses standard tools (Mercurial, Bugzilla, Mediawiki, GNU/Linux development)
- ~20 maintainers worldwide

#### **ns-3 development process**

• date-driven quarterly releases

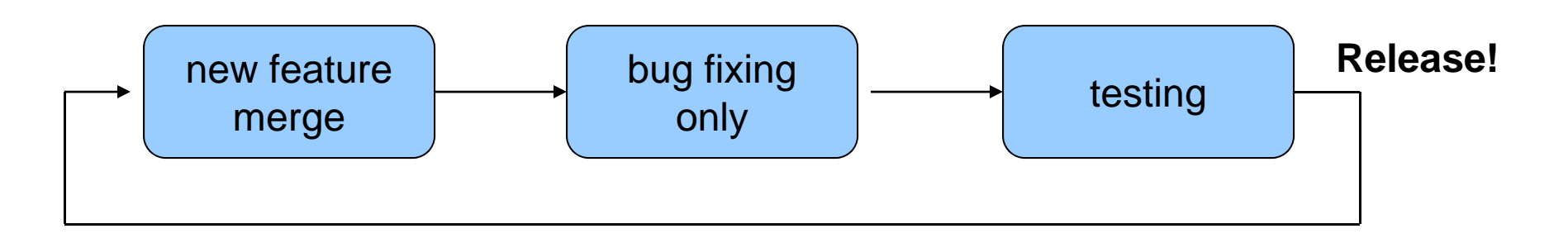

- $\bullet\,$  All code for merge to ns-3 is openly reviewed by maintainers
	- Syntactic (style) reviews
	- –Design reviews
	- Documentation and tests

#### **Available modules (ns-3.11 May 2011)**

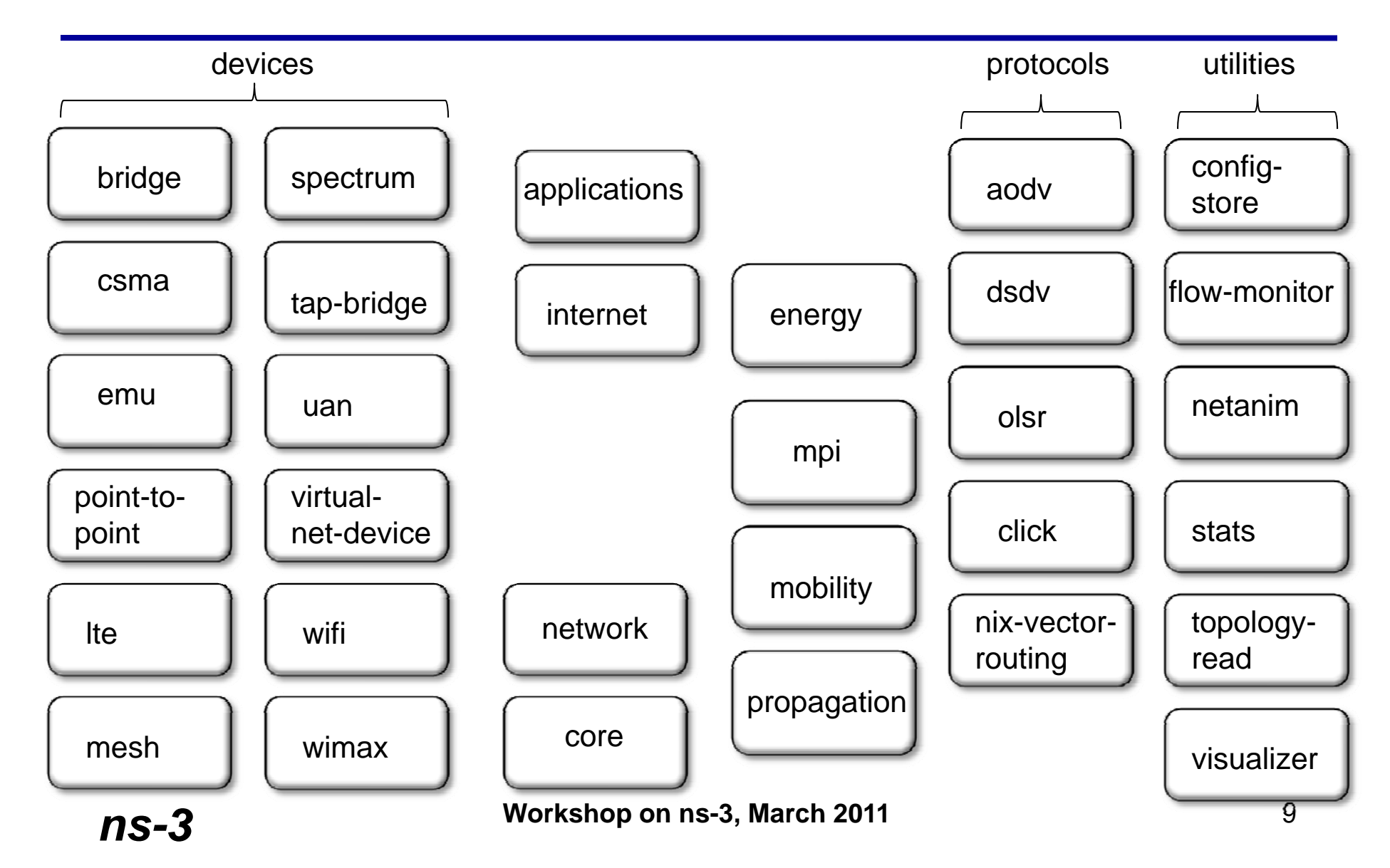

#### **Current and recent ns-3 maintainers**

- $\bullet$ Kirill Andreev
- $\bullet$ Nicola Baldo
- $\bullet$ Elena Buchatskaya
- $\bullet$ Pavel Boyko
- $\bullet$ Gustavo Carneiro
- •Craig Dowell
- $\bullet$ Joe Kopena
- $\bullet$ Flavio Kubota
- $\bullet$ Tom Goff
- $\bullet$ Tom Henderson
- $\bullet$ Blake Hurd
- $\bullet$ Mathieu Lacage
- •Hemanth Narra
- •Tommaso Pecorella
- •Josh Pelkey
- •George Riley
- •Lalith Suresh
- $\bullet$ Adrian Tam
- $\bullet$ Leonard Tracy
- •Sebastien Vincent
- $\bullet$ • Mitch Watrous
- $\bullet$ Florian Westphal
- $\bullet$ Michele Weigle
- •Tony Wu

<sup>10</sup> **Workshop on ns-3, March 2011**

*ns-3*

### **Analytics**

*ns-3*

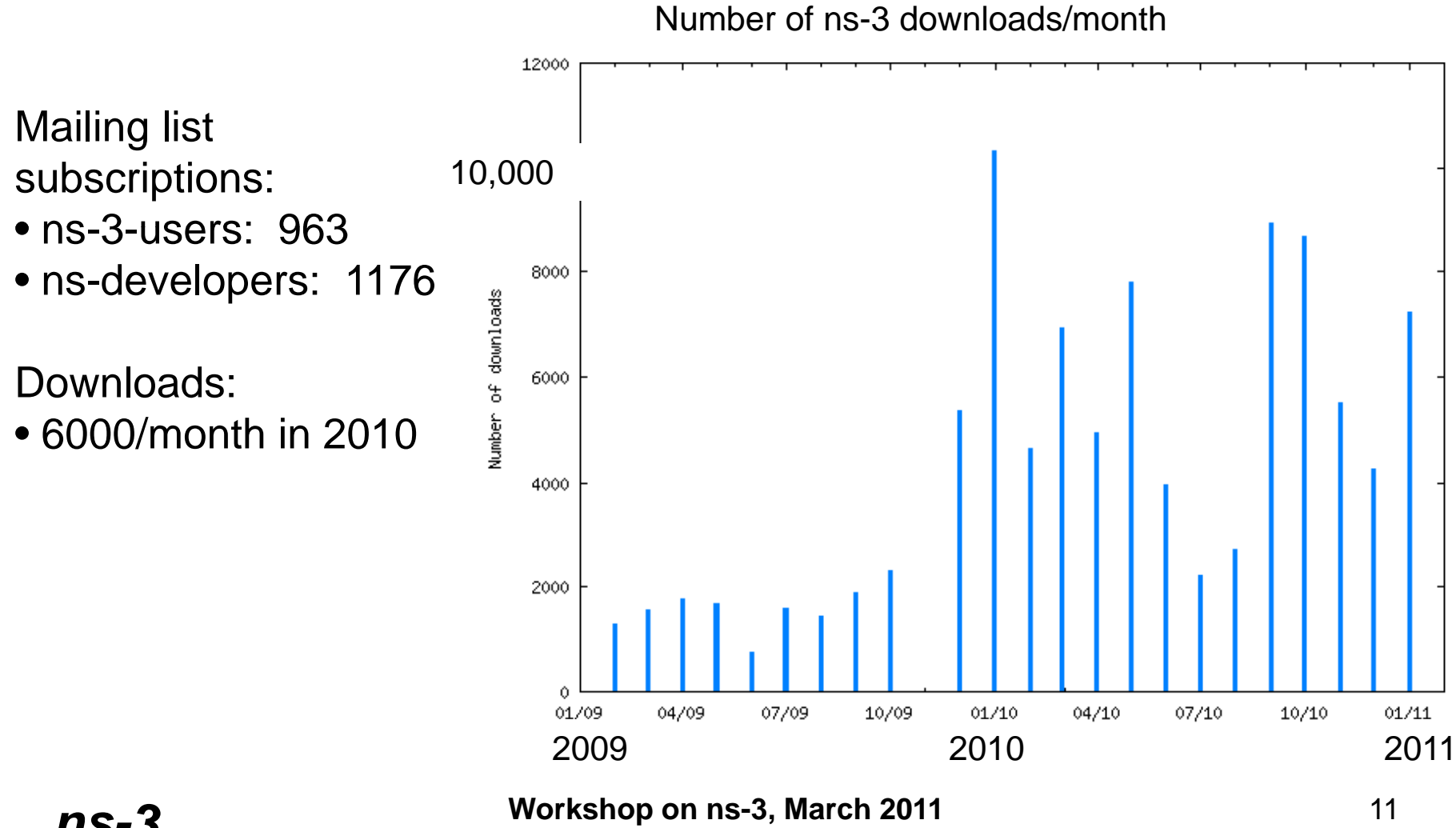

## **Talk outline**

- ns-3 project goals
- progress since last WNS3
- new and forthcoming features
- developer meeting, and loose ends
- Q&A, feedback

## **ns-3.8 (April 2010)**

- **WiMAX Net Device:** Simulate IEEE 802.16 point to multipoint based networks
- **Distributed simulation:** Support for point-to-point-based simulations for decomposition to multiple machines using Message Passing Interface (MPI)
- **Topology reader:** Allows quick and easy creation of large topologies by reading Inet or Orbis files.
- **Two-ray ground propagation loss model:** Calculates the crossover distance under which the Friis model is used.
- **Tracing support:** Unified tracing across all NetDevice models.

## **ns-3.9 (August 2010)**

- **Spectrum Framework:** Allow modeling of spectrumaware devices, and allow cross-system interference
- **OFDM error rate models for WiFi:** 802.11a/g
- **ns-2 mobility trace reader:** For BonnMotion, SUMO, TraNS, etc.
- **Energy model framework:** Energy sources and devices, and initial models
- **Rocketfuel topology dataset support**
- •• Underwater Acoustic Network (UAN) models
- **WiFi mode/rate reorganization**

## **ns-3.10 (January 2011)**

- **Pyviz:** Python-based visualizer with interactive python console (runtime introspection)
- **3GPP LTE:** Initial support for 3GPP LTE devices
- •**new TCP:** Modular TCP congestion control
- **Energy model extensions:** R-V battery model, support for WiFi
- $\bullet$  **Destination Sequenced Distance Vector (DSDV) routing**
- **Documentation moved to Sphinx format**

#### **ns-3 and Google Summer of Code**

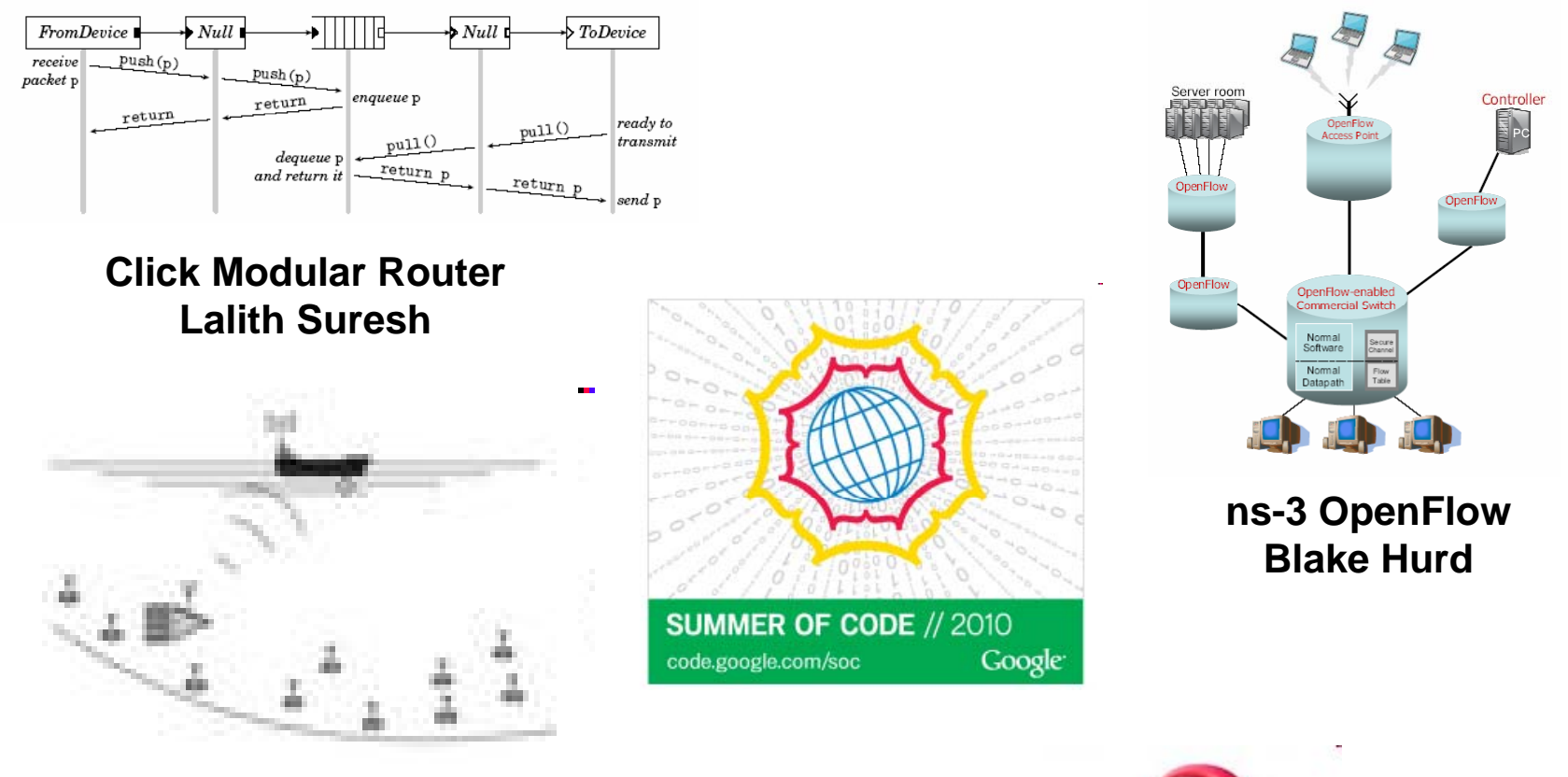

**Underwater Acoustic Networking Andrea Sacco**

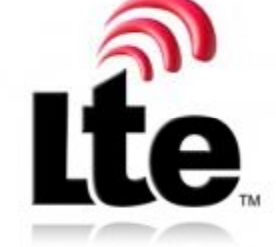

**ns-3 LTEns3Giuseppe Piro**

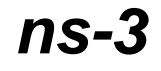

**Workshop on ns-3, March 2011**

## **Additional third-party project releases**

- **PhySim:** high-fidelity physical layer model for 5 GHz **OFDM** 
	- http://dsn.tm.uni-karlsruhe.de/english/ns3-physim.php
- **SliceTime:** time synchronization between Xen PVMs and ns-3
	- http://www.comsys.rwth-aachen.de/research/projects/slicetime/
- **Multipath TCP:** IETF TCP extensions
	- http://code google com/p/mptcp http://code.google.com/p/mptcp -ns3/
- **LENA project:** LTE/EPC network simulator
	- – http://www.ubiquisys.com/femtocell-media-press-releases-id-203.htm
- **ns-3 DCE:** Direct Code Execution environment
	- http://www-sop.inria.fr/members/Mathieu.Lacage/dce.html

## **Additional third-party project releases**

- **LTE:** Univ. of Padua, HARQ and MOBILITY modules – https://sourceforge.net/projects/ns3-lte/
- • **NEMO/Mobile IP:** based on ns-3 direct code execution, zebra routing, and umip mobile IP
	- http://mailman.isi.edu/pipermail/ns-developers/2010-November/008455.html

#### • **Content Addressable Networks DHT**

– http://mailman.isi.edu/pipermail/ns-developers/2010-November/008460.html

## **Course usage**

Three courses taught using ns-3

- • Georgia Tech (George Riley)
	- –ECE 6110; http://users.ece.gatech.edu/~riley/ece6110/
- University of Kansas (James Sterbenz)
	- EECS 882; http://www ittc ku edu/~jpgs/courses/mwnets/ http://www.ittc.ku.edu/~jpgs/courses/mwnets/
- University of Pennsylvania (Boon Thau Loo)
	- CIS553; http://netdb.cis.upenn.edu/cis553projects/

## **Talk outline**

- ns-3 project goals
- progress since last WNS3
- new and forthcoming features
- developer meeting, and loose ends
- Q&A, feedback

## **ns-3.11 (May 2011)**

- modular build system
- Click Modular Routing
- O penFlow switch support

## **Modular build goals**

- Phase 1: make existing ns-3 modular
	- – remove circular build dependencies between modules
	- –– consistent module layout
	- and the state of the state ability to disable modules from build
	- and the state of the state decouple tests from models
- Phase 2: "app store" model
	- and the state of the state modules may be maintained elsewhere
	- ––support multiple build systems

## **Consistent module layout**

 $\bullet$  Flattened module layout under  $\texttt{src}/\texttt{}$ 

# • (Mostly) uniform layout

bindings/

doc/

examples/

helper/

model/

test/

wscript

## **Disable modules from build**

- Default: all modules
- ./waf configure --enable-modules=a,b,c – implicit dependencies are picked up –not persistent across configurations
- .ns3rc file in src/utils
	- –top-level ns-3 directory
	- and the state of the state home directory  $-$ /

#### **Modular build, user experience**

• Intel(R) Core(TM)2 Quad CPU Q6600 @ 2.40GHz

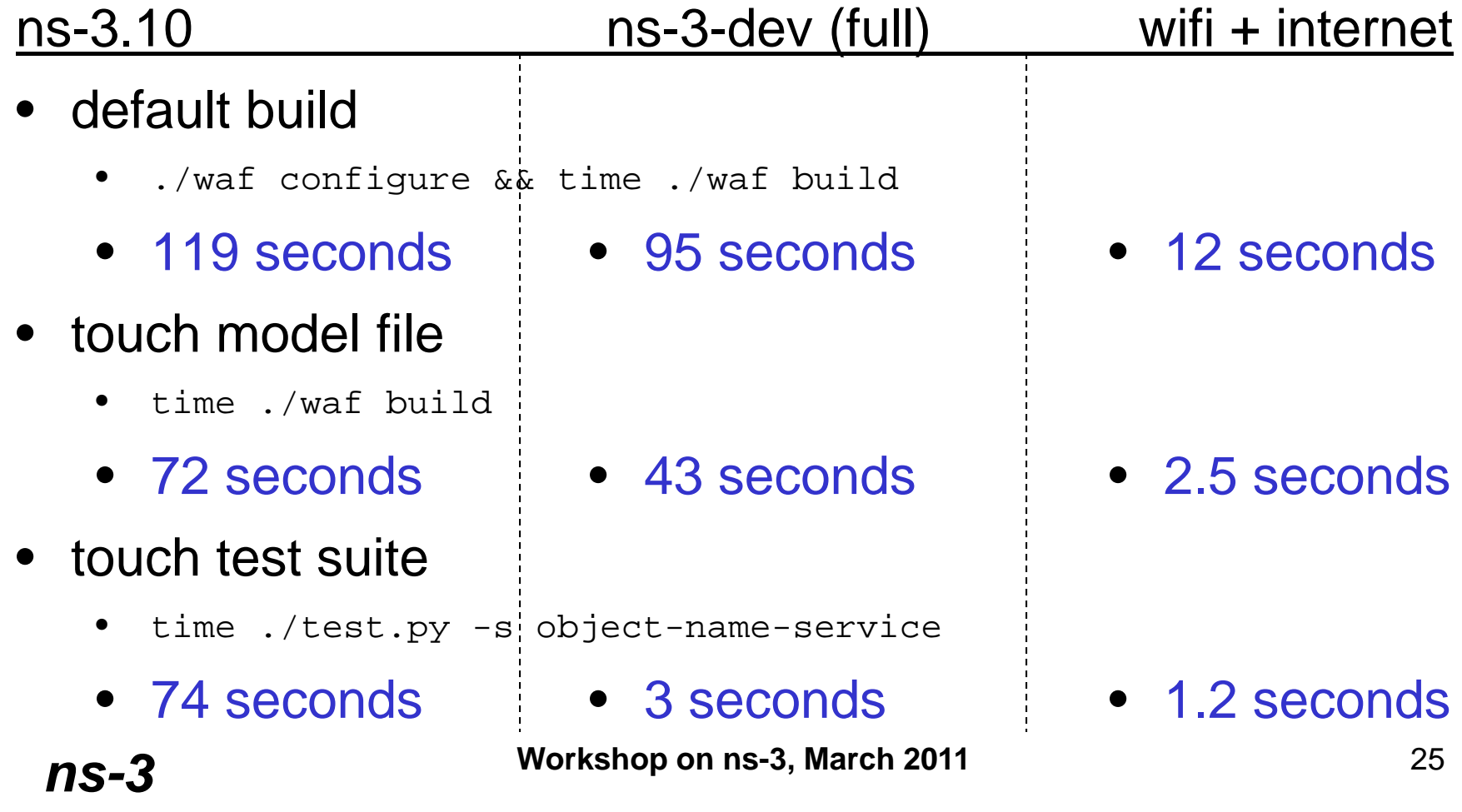

## **Python bindings**

- There is one separate Python extension module for each ns-3 module
- Scanning API definitions (apidefs) is done on a per ns- module basis
- Each module's apidefs files are stored in a 'bindings' subdirectory of the module directory
- Monolithic (ns3 namespace): from ns3 import Node
- modular (ns namespace):

from ns.network import Node

*ns-3*

## **Open issues**

- What to do about certain examples and samples?
- Should we clean up coding style during this release cycle?
- What should the default module list be for ns-3.11 (if not all\_modules)?

## **ns-3.10 on Windows (experimental)**

- Use MS Visual Studio 2010
- $\bullet$ Provide execution GUI
- $\bullet$ Developed by John Abraham (Georgia Tech.)

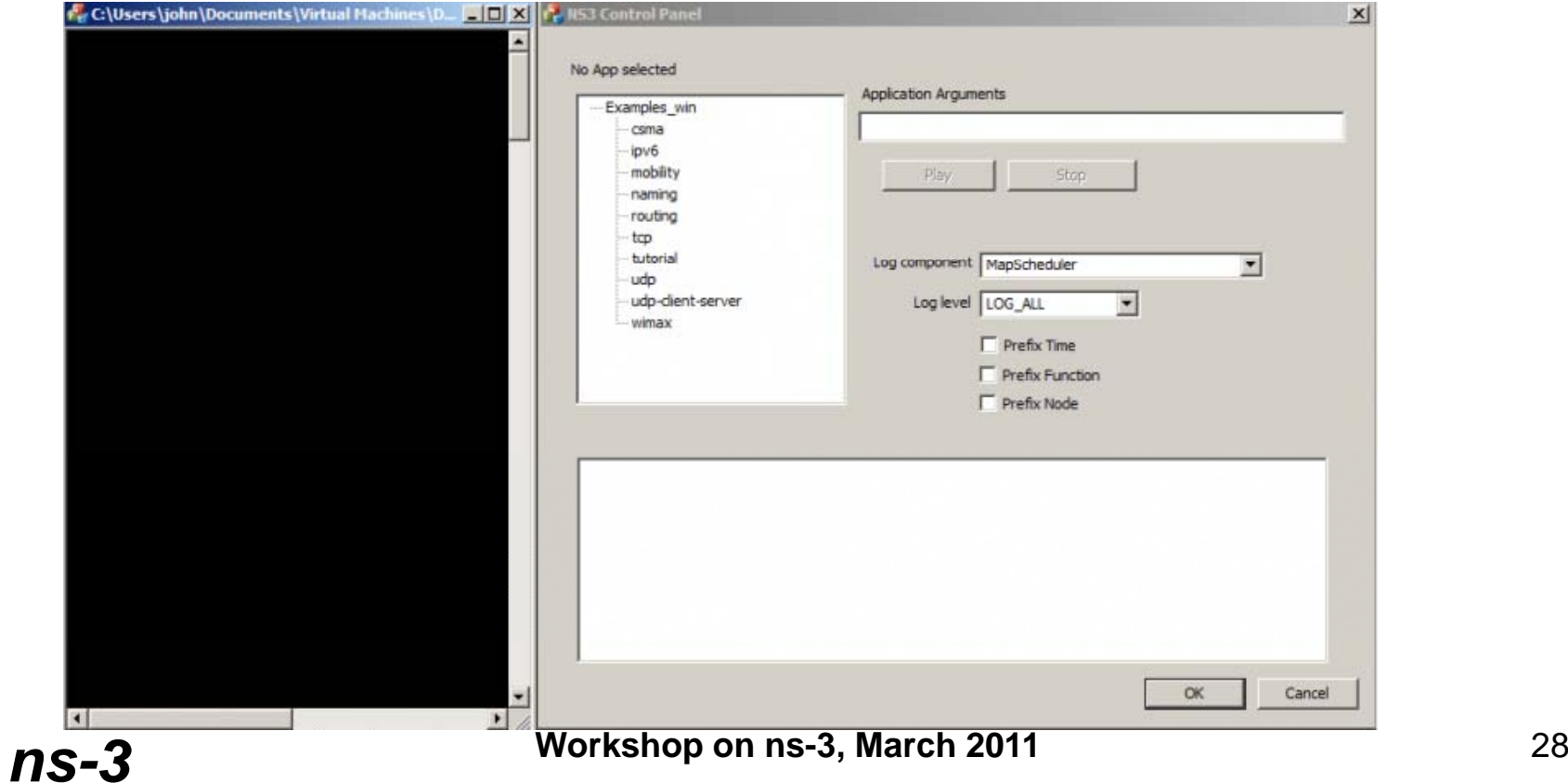

## **netns3 (experimental)**

• Written by Tom Goff (Boeing)

*ns-3*

- Documentation and prototype posted on wiki
- Basic Python-based framework using ns-3 Python bindings, RPyC distributed computing library, and ns-3 tap bridge framework

![](_page_28_Picture_4.jpeg)

#### **Integrating ns-3 and CORE emulator**

- Prototyped by Craig Dowell in 2010
	- ad hoc WiFi ns-3 with quagga routing in Linux containers

![](_page_29_Figure_3.jpeg)

#### **Frameworks for ns-3**

- NSF CISE Community Research Infrastructure
	- **Links of the Common** – University of Washington (Tom Henderson), Georgia Tech (George Riley), Bucknell Univ. (Felipe Perrone)
	- and the state of the – Project timeline: 2010-14

![](_page_30_Figure_4.jpeg)

![](_page_30_Figure_5.jpeg)

#### **Status**

- •**Data Collection Framework** (Felipe Perrone-- short talk later)
- • **High-level model description**; XML schemas and parsers (Andrew Hallagan, Bucknell)
- **Experiment Execution Manager**; experiment description, execution across clusters, transient and runlength detection plugins, managing combinatorial design points, web interface (Bryan Ward, Bucknell)
- BRITE (Boston Univ. topology generator) (George Riley and Josh Pelkey)

#### **General architecture**

![](_page_32_Figure_1.jpeg)

#### **New Wordpress-based site preview**

![](_page_33_Picture_1.jpeg)

**Workshop on ns-3, March 2011** 34

## **Other announced projects**

- $\bullet$ Wireless jamming model
- $\bullet$ MPLS
- $\bullet$ VANET mobility model
- $\bullet$ TDMA
- TCP Ve gas
- $\bullet$ **DSR** routing
- $\bullet$ SimpleWireless model
- 6LOWPAN
- Chord/DHash DHT
- 802.11n
- TMix and DelayBox
- $\bullet$ multi-core parallelization

![](_page_34_Picture_14.jpeg)

## **Talk outline**

- ns-3 project goals
- progress since last WNS3
- new and forthcoming features
- developer meeting, and loose ends
- Q&A, feedback

## **Meeting goals**

- review/feedback on data collection frameworks
- review/feedback on modular builds
- revisit open technical issues
	- **Links of the Common** – processing delays
	- and the state of the starting and stopping of objects
- review new website and logo
- documentation review
- usability review
- mentored projects, unofficial SoC

## **Mentoring**

- ns-3 \*not\* selected to GSoC 2011, ending a 3-year run
	- and the state of the state 175/417 accepted, 50 new organizations
- Discussing options for unofficial SoC and mentoring projects at developers meeting

## **Talk outline**

- ns-3 project goals
- progress since last WNS3
- new and forthcoming features
- developer meeting, and loose ends
- Q&A, feedback

## **Acknowledgment of support**

![](_page_39_Picture_1.jpeg)

![](_page_39_Picture_2.jpeg)

![](_page_39_Picture_3.jpeg)

*ns-3*

![](_page_39_Picture_4.jpeg)

![](_page_39_Picture_5.jpeg)

![](_page_39_Picture_6.jpeg)

![](_page_39_Picture_7.jpeg)

![](_page_39_Picture_8.jpeg)

**Workshop on ns-3, March 2011** 40